$ORIGIN \equiv 0$  **Prepared by:** 

 $K =$ 

 $0 \mid 1$ 

## **RMA Regression Wm Stein**

**Linear Regression in the "usual" or "Type I" mode, as described by Sokal & Rohlf (***Biometry* **3rd Edition 1995) involves specifying in advance which of two variables is to be considered fixed and indepenent (X) versus dependent with natural variation (Y). This prior assignment is useful for prediction of Y from X, and for calculating confidence intervals, since all variation from a trend line is interpreted to occur in Y alone with a single Normally distributed error term . For futher details, I highly recommend reading Sokal & Rohlf's discussion of this in their chapters on Regression and Correlation. Type II regressions, by constrast to Type I, are useful primarily for finding "best fit" trend lines between variables each of which are considered to have natural variation. Rather than prediction of Y from X, the main object is to describe a relationship between variables in a bivariate sense.** 

**Reduced Major Axis (RMA) Regression (also called Geometric Mean (GM) Regression, Standard Major Axis Regression, or Relation d'allometre - see SR p. 544) is ultimately derived from principal axes (as in PCA) of standardized variables. Variables are "standardized" so that each has a mean of zero and stadard deviation of one. Standardization allows use of the the simple methods of calculation for RMA Regression below without going the typical eigenvector/eigenvalue route.**

### **Assumptions:**

- **Type II regressions are symmetrical with regard to natural variation. Each variable X & Y is considered to be derived from a population of possible values:**
- $\mathbf{Y}_1, \mathbf{Y}_2, \mathbf{Y}_3, \dots, \mathbf{Y}_n$  is a random sample  $\sim N(\mu_Y, \sigma_Y^2)$ .
- $-\mathbf{X}_1, \mathbf{X}_2, \mathbf{X}_3, \dots, \mathbf{X}_n$  is a random sample  $\sim N(\mu_X, \sigma_X^2)$
- **Values of Xi matched to Yi**

 $Y = \alpha + \beta X$ 

 $i = 0 \ldots n - 1$ 

i

**Model:** here:  $\alpha$  is the y **intercept** of the regression line (translation)  **is the slope of the regression line (scaling coefficient) where: each variable has its own error term. This will not be analyzed explicitly since no predictions are formed.** 

#### **Example: Sokal & Rohlf p. 546 Box 14.12**

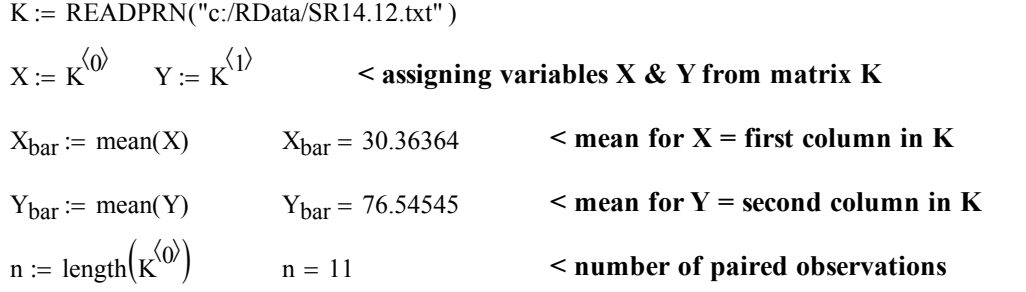

## **Least Squares Estimation of the Regression Line:**

**Sums of Squares and Cross Products corrected for mean location:**

$$
L_{xx} := \sum_{i} (X_i - X_{bar})^2
$$
\n
$$
L_{yy} := \sum_{i} (Y_i - Y_{bar})^2
$$
\n
$$
L_{yy} = 4188.7273
$$
\n
$$
L_{xy} := \sum_{i} (X_i - X_{bar}) \cdot (Y_i - Y_{bar})
$$
\n
$$
L_{xy} = 1743.8182
$$
\n
$$
L_{xy} = 2148.7273
$$
\n
$$
L_{xy} = 2143.8182
$$
\n
$$
L_{xy} = 2143.8182
$$
\n
$$
L_{xy} = 2143.8182
$$
\n
$$
L_{xy} = 2143.8182
$$
\n
$$
L_{xy} = 2143.8182
$$
\n
$$
L_{xy} = 2143.8182
$$
\n
$$
L_{xy} = 2143.8182
$$

## **Type I "Simple" Regression of Y on X:**

**Estimated Regression Coefficients for**  $Y = \alpha + \beta X$ **:** 

$$
b := \frac{L_{xy}}{L_{xx}}
$$
\n
$$
b = 1.86996
$$
\n
$$
a := Y_{bar} - b \cdot X_{bar}
$$
\n
$$
a = 19.76682
$$
\nExample estimate of  $\alpha$ 

**Estimated Values of Y:**

$$
Y_{hat_i} := a + b \cdot X_i
$$

**Residuals:**

$$
\varepsilon_i := Y_{hat_i} - Y_i
$$

**Mean Square for Error:**

$$
MSE := \frac{\sum_{i} ( \epsilon_{i} )^{2}}{n-2}
$$
 **From ANOVA for Regression**  
Standard Table

**Standard Error of slope:**

$$
s_b \coloneqq \sqrt{\frac{\text{MSE}}{L_{xx}}} \qquad \qquad s_b =
$$

0.3325  $\leq$  See SR p. 467 & 471 for calculation of  $s<sub>b</sub>$ 

## **Type II RMA - Reduced Major Axis Regression:**

**Estimated Regression Coefficients:**

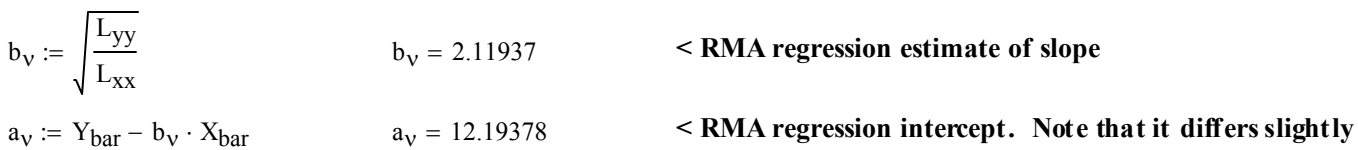

 **from that given in SR.** 

b 2.11937 **< RMA regression estimate of slope**

**Estimated Values of Y:**

$$
Yv_{hat_i} := a_v + b_v \cdot X_i
$$

**Residuals:**

$$
\epsilon_{v_i} := Yv_{hat_i} - Y_i
$$

**Mean Square for Error:**

$$
MSE_v := \frac{\sum_{i} (\epsilon_{v_i})^2}{n-2}
$$

**Standard Error of slope:**

$$
s_b := \sqrt{\frac{MSE_v}{L_{xx}}} \qquad \qquad s_b = 0.34273
$$

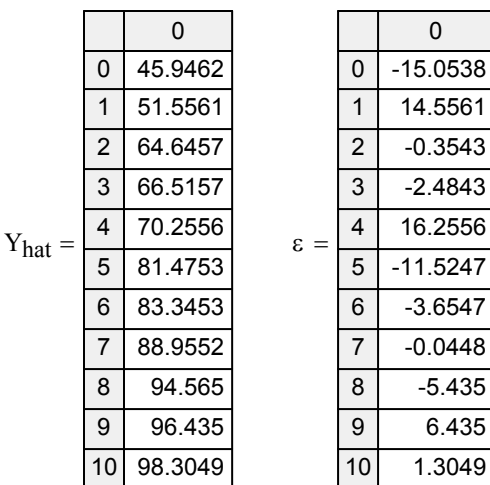

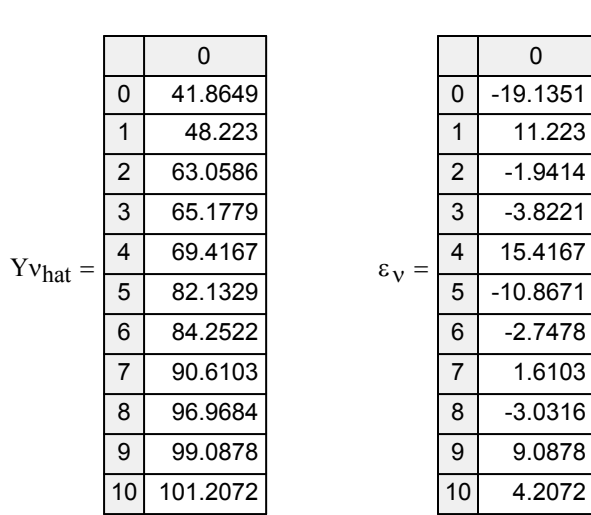

 sb 0.34273 **< Note that my calculations use residuals in Y calculated from the RMA predicted values, rather than the Type I predicted values. This approach differs from that of SR where values are simply taken from Type I regression above. I'm not sure the value of this.** 

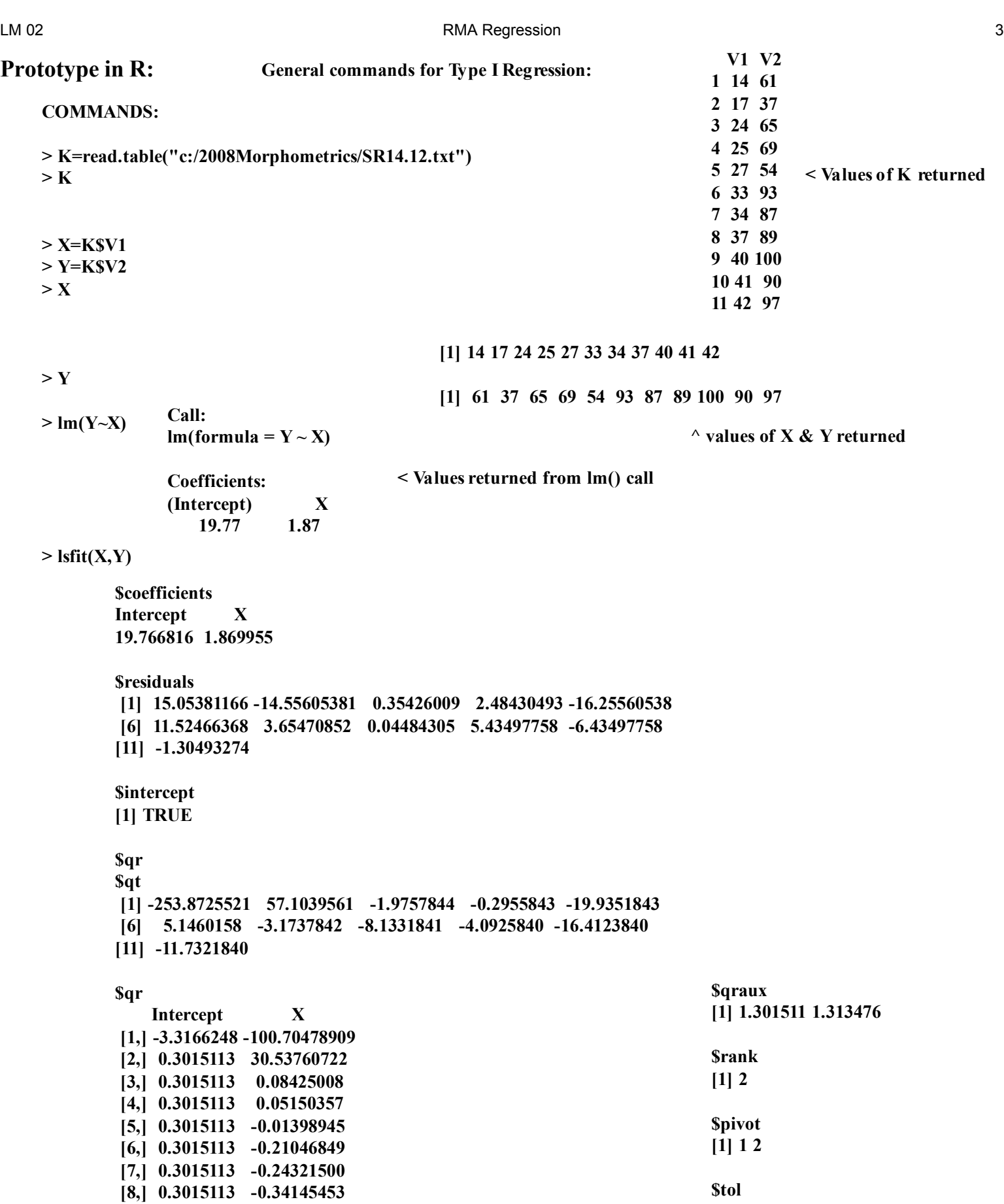

 **[9,] 0.3015113 -0.43969405 [10,] 0.3015113 -0.47244056 [11,] 0.3015113 -0.50518707**

**attr(,"class") [1] "qr"**

**[1] 1e-07**

# **Prototype in R: Using R to calculate RMA Regression:**

**COMMANDS:**

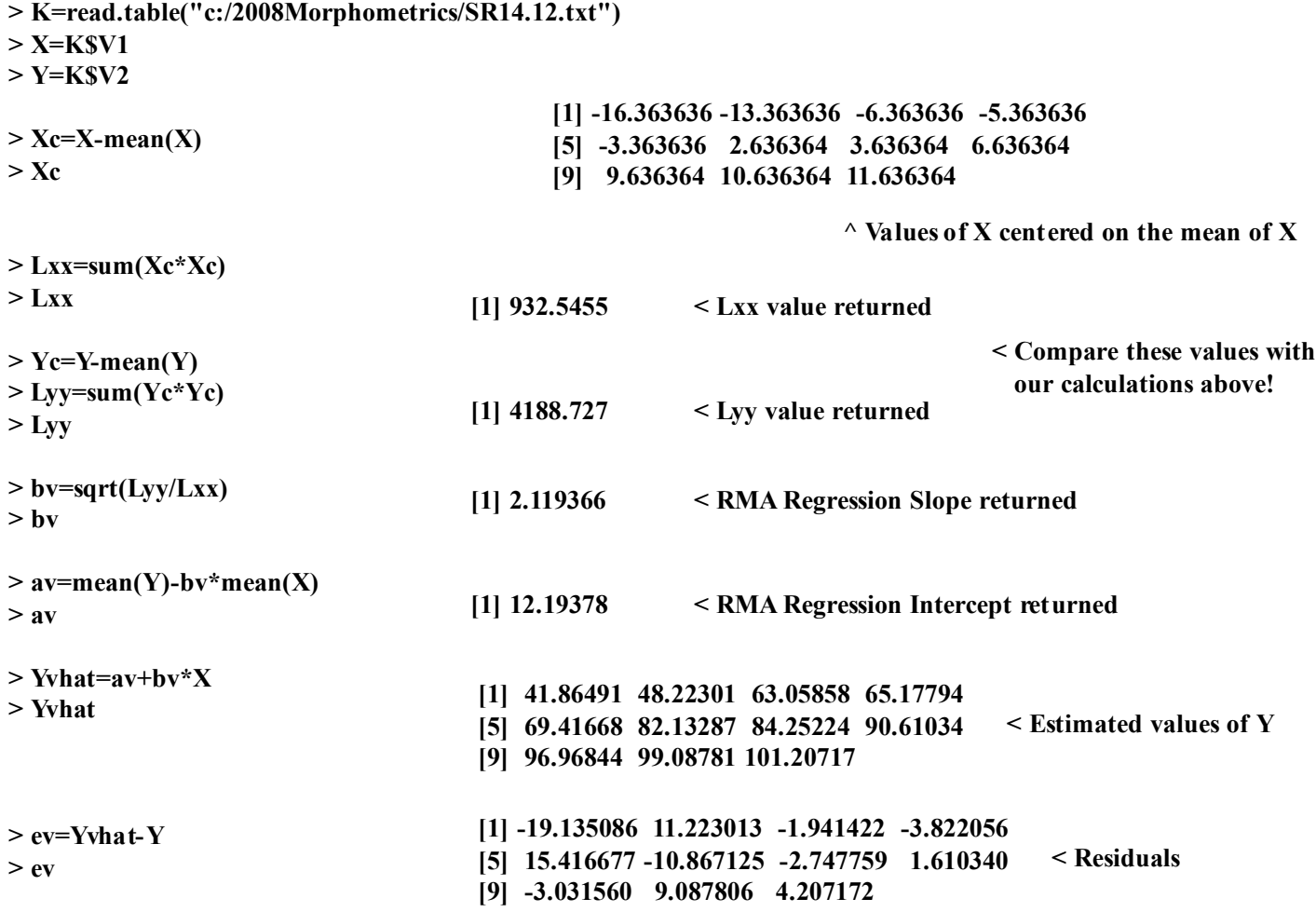